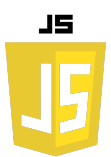

## **EXERCICES JAVASCRIPT LES BOITES DE DIALOGUE**

## **Exercice n°1**

Écrire un script qui affiche le message "Hello World !" dans une boite de dialogue.

## **Exercice n°2**

Écrire un script qui ouvre une boite de dialogue pour demander le nom de l'utilisateur.

Demander ensuite une confirmation du nom de l'utilisateur. Si le nom est confirmé, afficher ce dernier dans une boîte de dialogue sous la forme « Bienvenue Nom\_utilisateur ».

## **Exercice n°3**

Créer un calculateur d'IMC.

Il faut demander à l'utilisateur deux valeurs : poids et taille, qui seront respectivement associées au poids et à la taille de notre utilisateur.

Créer une fonction calculerIMC avec la formule : imc = poids (kg) / taille2(m) Afficher le résultat de cette fonction dans une boite de dialogue.